#### **XML Events** *Adding Behavior To XML Content*

T. V. Raman & Rafah Hosn

IBM Research

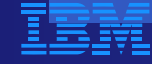

## **Outline**

Motivation.  $\bullet$ 

- DOM2 Interface EventListener.  $\bullet$
- **Authoring EventListener via XML.**
- Bringing XML content to life via the DOM.  $\bullet$

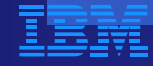

#### **Motivation Bring Static XML To Life**

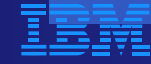

# **XML 1.0**

Universal syntax for communicating S-expressions.

- Can encode structured data.  $\bullet$
- Can encode structured documents.  $\bullet$
- Enable self-describing content.

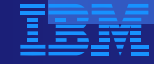

# **Syntactic Expressions**

Come to life when bound to behaviors.

- Semantics implemented by consumer.  $\bullet$
- XML separates data from behavior.  $\bullet$

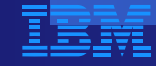

#### **Example**

<person>...</person>

Possible behaviors include:

- **Insert appropriate record into a database.** 
	- Generate human-readable display.
- Generate user interface to edit *person*.

Attached behavior determines interaction semantics.

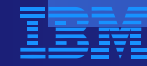

## **DOM2 Events**

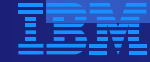

#### **Interface EventListener**

Defines event dispatch for XML browsers.

- Provides generic eventing framework.
- Generalizes HTML eventing mechanism.
- Framework for adding *behavior* to XML.

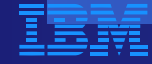

## **DOM2 Event Propagation**

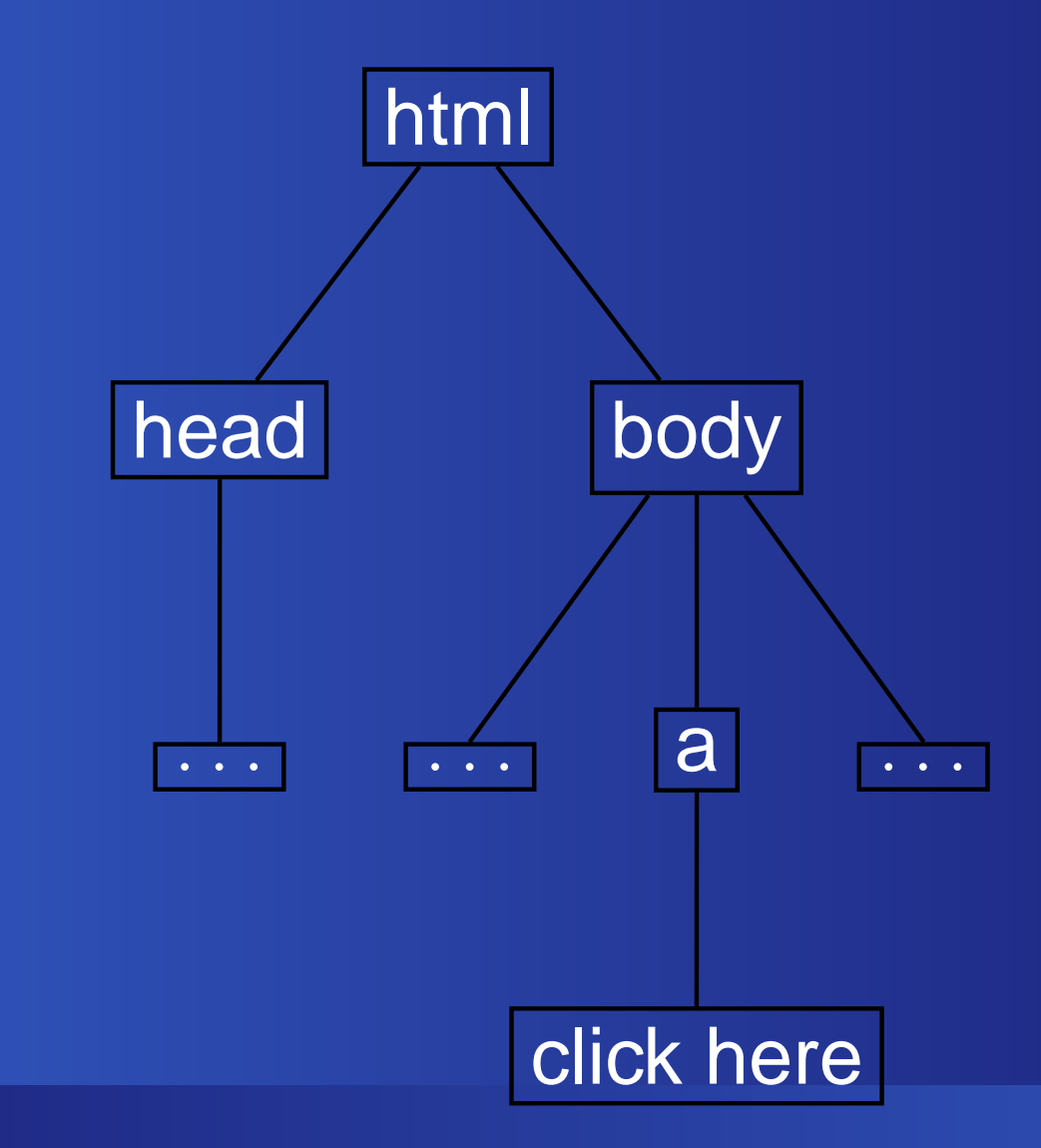

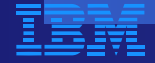

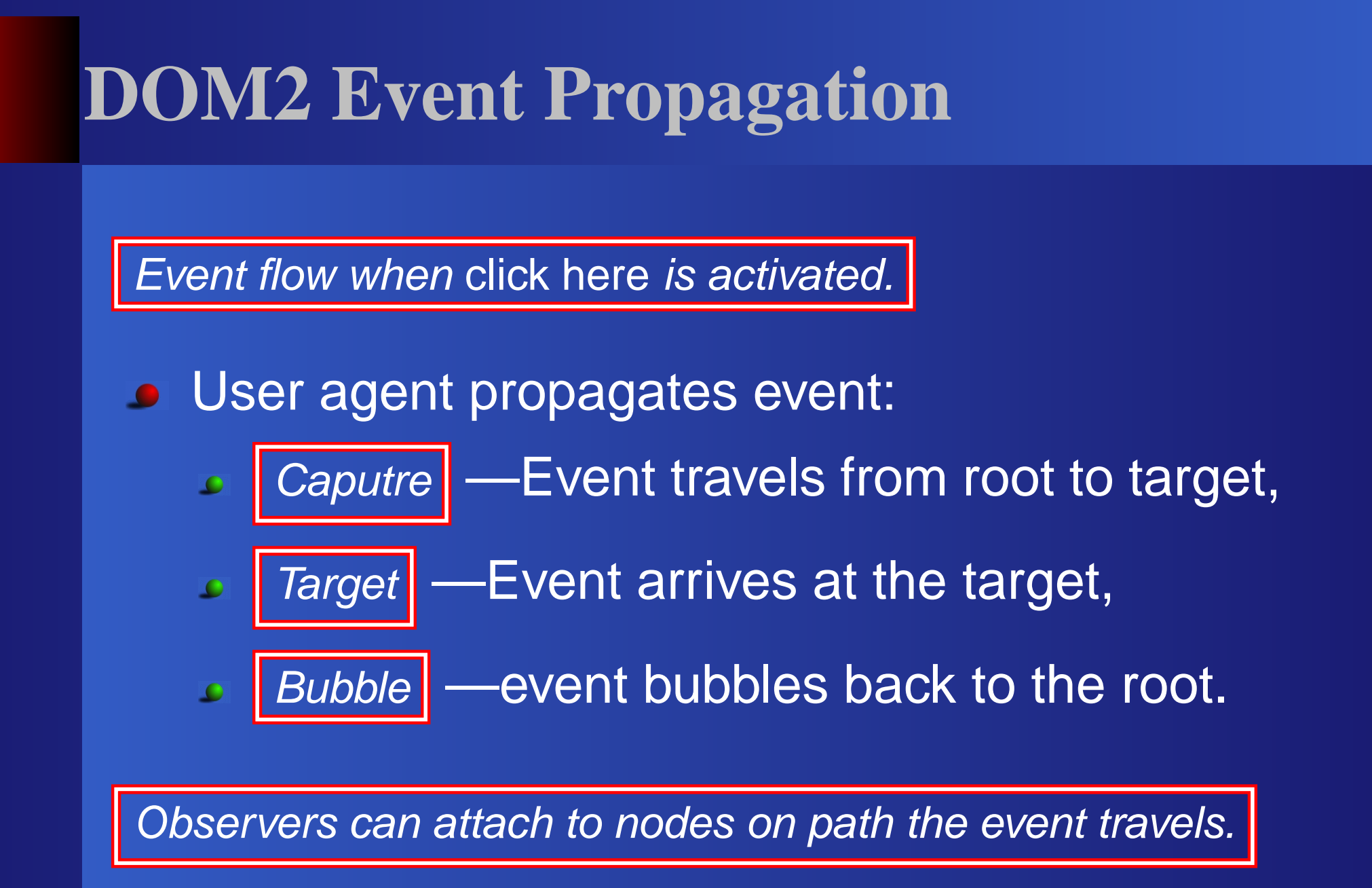

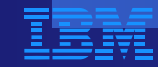

#### **DOM2 Events Features**

- A generic event system,
- **Register event listeners and handlers,**
- Route events through <sup>a</sup> tree structure,
- Access to context information for each event,
- Definition of event flow.

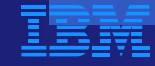

#### **XML Events**

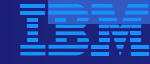

#### **Goals**

- Expose DOM event model via XML markup.  $\bullet$
- Extend events without modifying DTD.  $\bullet$
- Integrate with other XML languages.  $\bullet$

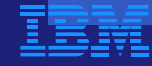

# **Authoring Behavior Via XML Events**

Authoring —specify <sup>a</sup> (element, event, handler) triple.

 $\langle$  listener $\rangle$   $\vert$  —directly specify the triple.

- Observer —attributes specify event, handler.
- Handler —attributes specify event, observer.

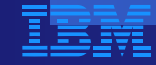

# **Specifying Triple Explicitly**

<listener event="activate" observer="button1" handler="#doit"/>

- Call handler identified by #doit
- When event activate occurs
- On element id=button1
- **Or any of its children.**

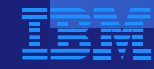

## **Stopping Event Propagation**

<listener propagate="stop" event="activate" observer="block" handler="popup" phase="capture"/>

• Call handler id=popup

- when block receives event activate.
- Stop further propagation of this event.

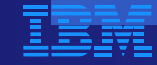

## **Attaching Attributes To Observer**

Events can be authored directly on the observer element.

```
<anyelement ev:event="ev:click"
 ev:handler="#clicker"/>
```

```
<a href="doc.html"
 ev:defaultAction="cancel"
ev:event="activate"ev:handler="#popper">
The document</a>
```
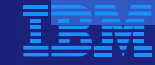

## **Attaching Attributes To The Handler**

Handler can carry event attributes.

<script type="..." ev:event="submit" ev:observer="form1">return docheck(event); </script>

Declares script handler for event submit  $\bullet$ 

Arriving at element id="form1".

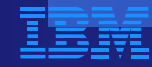

# **XHTML Generic Application Container**

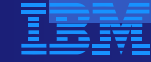

# **XHTML 1.1**

XHTML 1.1 —Generic Application Container.

- Can host multiple namespaces.  $\bullet$
- Presentation can be *styled*.
- Can be brought to life via events.  $\bullet$

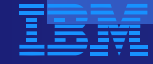

# **XML Vocabularies**

XML vocabularies define domain-specific markup.

- Define constructs for encoding data.
- Declarative event handlers.
- Modality-specific event types.  $\bullet$
- Use XML events to *bind* these handlers.

Turn XHTML browser into an application container.

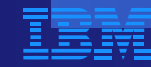

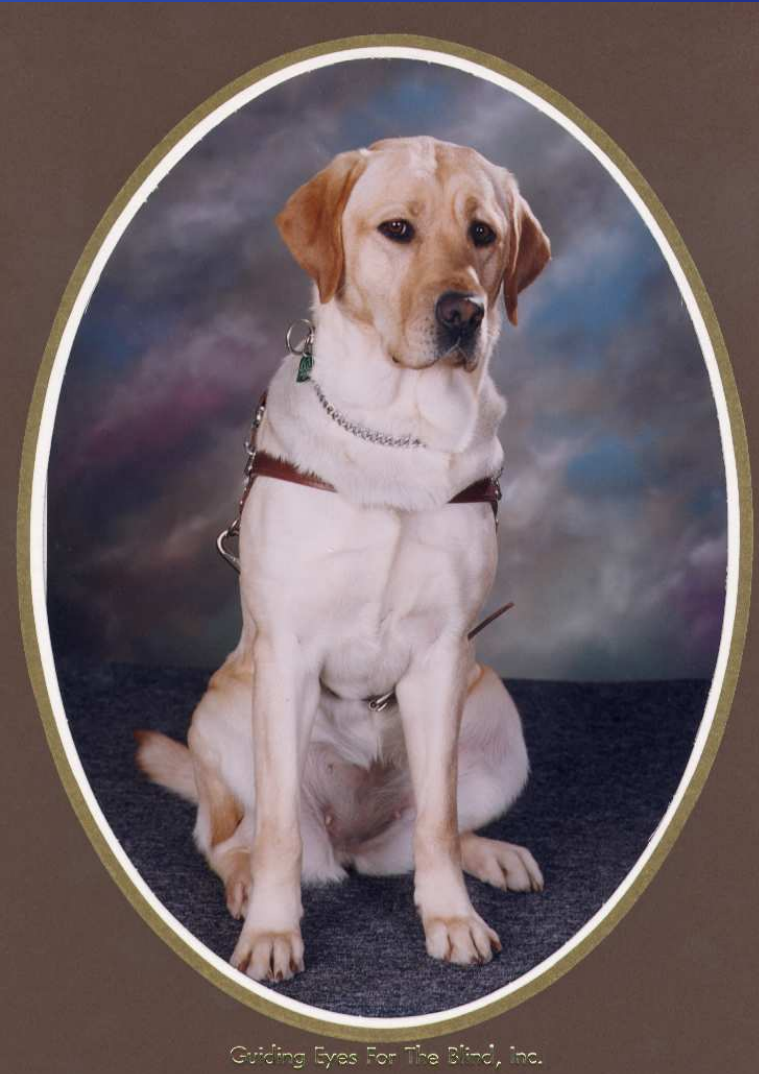

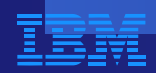

XML Events – p.22/22